# **MOTTO :**

# *Kegagalan adalah kesempatan untuk memulai kembali*

*Pengalaman dan kegagalan akan membuat orang menjadi lebih*

*bijak*

*Semakin keras usaha maka akan semakin kuat pendirian*

## **CURRICULUM VITAE**

## **A. KETERANGAN DIRI**

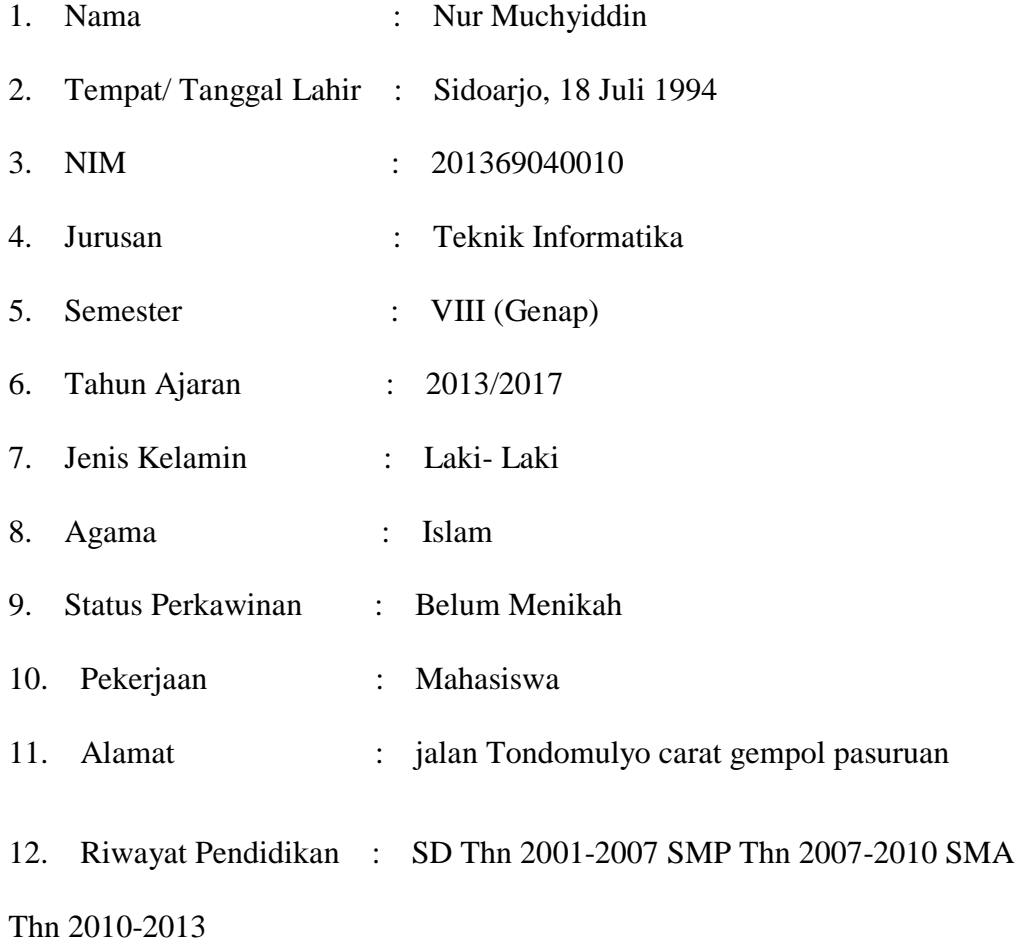

- 13. Riwayat Pekerjaan : -
- 14. Riwayat Organisasi : OSIS, , PRAMUKA,

 Demikian daftar Riwayat Hidup ini saya buat dengan sesungguhsungguhnya dan apabila dikemudian hari terdapat keterangan yang tidak benar maka saya bersedia dituntut di muka pengadilan serta bersedia, menerima segala tindakan yang diambil oleh pemerintah.

Pasuruan, 24 juli 2017

Nur Muchyiddin penulis

```
LAMPIRAN 1
```
#### **Soude code data pelatihan**

```
save net.mat net keluaran
```

```
% Hasil prediksi
```

```
hasil_latih = sim(net_keluaran,data_latih);
max data = 849;min data = 483;hasil_latih = ((hasil_latih-0.1)*(max_data-
min_data)/0.8)+min_data;
```

```
% Performansi hasil prediksi
```

```
filename = 'santri.xlsx';
```
sheet =  $1;$ 

 $x1$ Range =  $'B9:B9'$ ;

target\_latih\_asli = xlsread(filename, sheet, xlRange);

### figure,

plotregression(target\_latih\_asli,hasil\_latih,'Regression')

```
figure,
```

```
plotperform(tr)
```

```
figure,
```
plot(hasil\_latih,'bo-')

hold on

```
plot(target latih asli, 'ro-')
```
hold off

grid on

```
title(strcat(['Grafik Keluaran JST vs Target dengan nilai MSE = 
',...
```
num2str(error MSE)]))

```
xlabel('Pola ke-')
```
ylabel('SANTRI BARU')

```
legend('Keluaran JST','Target','Location','Best')
```
LAMPIRAN 2

```
Soude code matlab data pengujian
```

```
clc;clear;close all;warning off all;
```
% load jaringan yang sudah dibuat pada proses pelatihan

load net.mat

% Proses membaca data uji dari excel

filename = 'santri.xlsx';

sheet =  $2$ ;

 $x1$ Range =  $'B8:C8'$ ;

Data = xlsread(filename, sheet, xlRange);

data\_uji = Data $(:,1)$ ';

target  $uji = Data(:,2)$ ';

 $[m,n] = size(datauji);$ 

% Hasil prediksi

hasil uji = sim(net keluaran,data uji);

```
max data = 849;min data = 483;hasil_uji = ((hasil\_uji-0.1)*(max\_data-min\_data)/0.8)*min\_data;
```

```
% Performansi hasil prediksi
```
nilai\_error = hasil\_uji-target\_uji;

```
error MSE = (1/n)*sum(nilai error.^2);
```

```
filename = 'santri.xlsx';
```
sheet =  $1$ ;

```
x1Range = 'B10:B10';
```

```
target uji asli = xlsread(filename, sheet, xlRange);
```

```
figure,
```

```
plot(hasil_uji,'bo-')
```
hold on

```
plot(target uji asli, 'ro-')
```
hold off

#### grid on

```
title(strcat(['Grafik Keluaran JST vs Target dengan nilai MSE = 
',...
```
num2str(error\_MSE)]))

```
xlabel('Pola ke-')
```
ylabel('SANTRI BARU')

legend('Keluaran JST','Target','Location','Best')

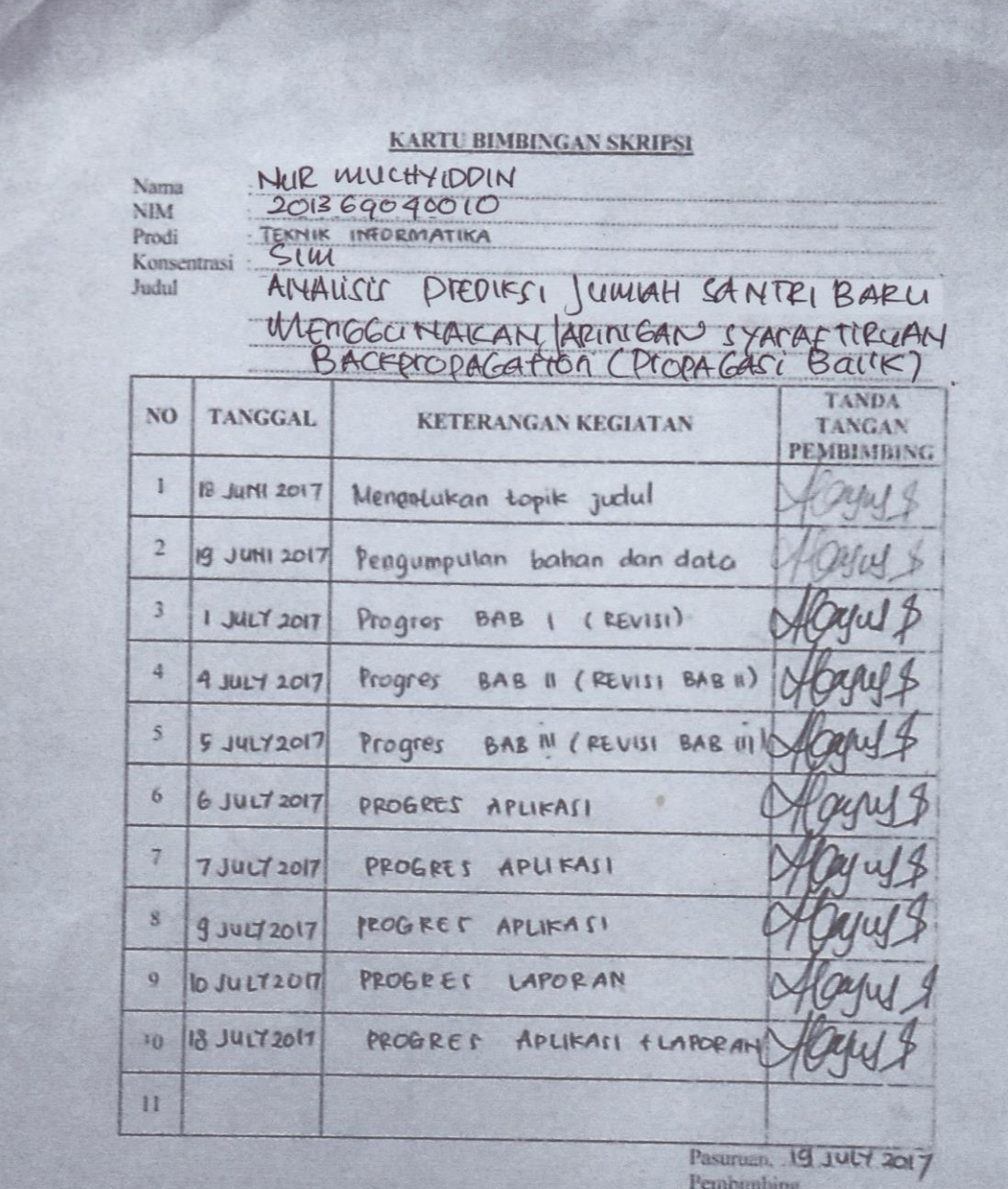

Oflany &

CAHYA BAGUSS S KOM M.KOM

Catatan

 $\pm$ kartu ini digandakan dan di lampirkan sebagai syarat ujian skripsi Syarat ujian skripsi Minimal 10 kali bimbingan

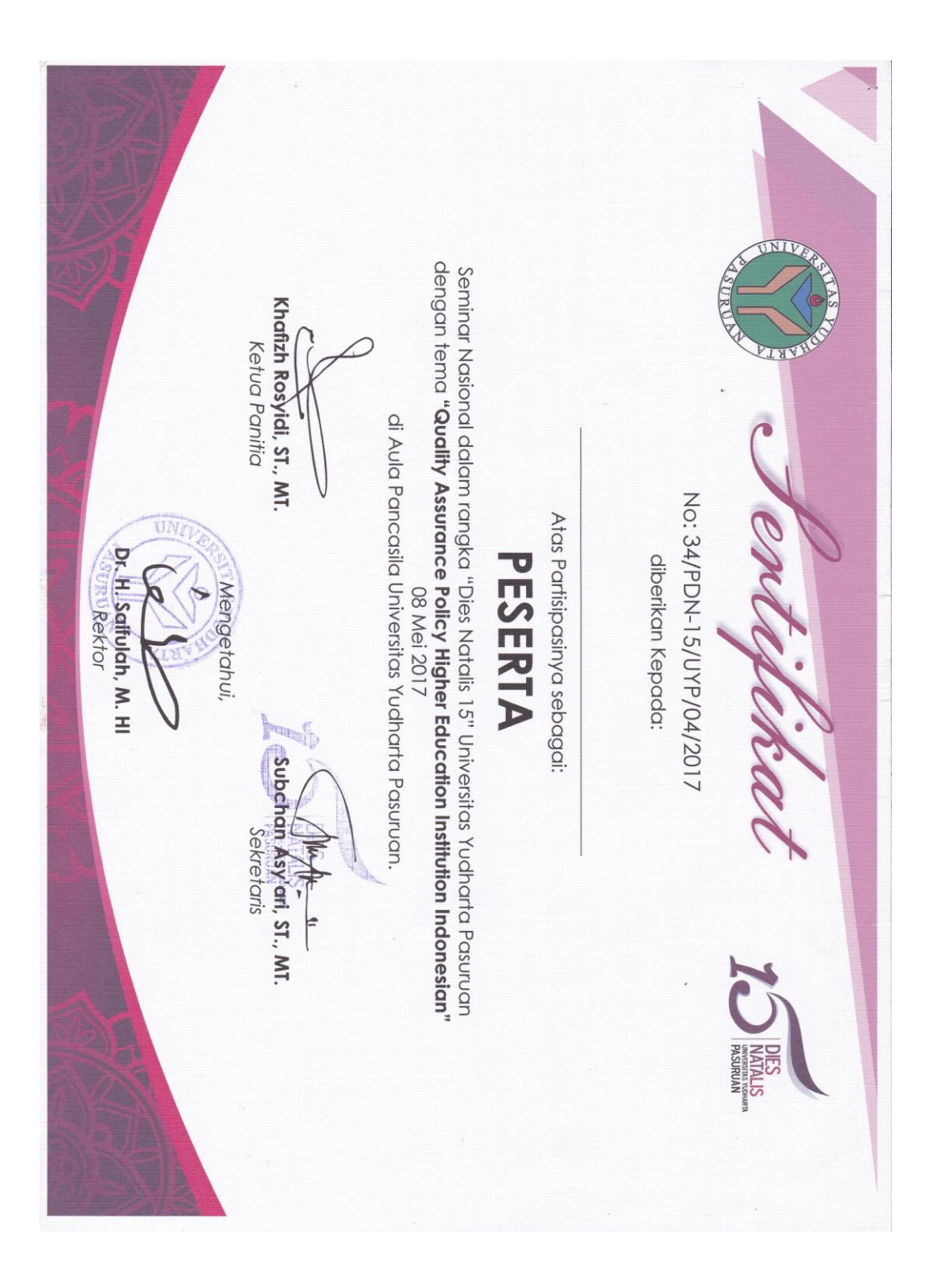